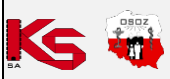

## **Procedura postępowania dla aptek realizujących recepty na lek recepturowy od 1 stycznia 2024**

## *Informujemy, że wszystkie dane zawarte na zrzutach są przykładowe.*

Z dniem 1 stycznia 2024 nastąpiła zmiana wyliczania zapłaty za refundowany lek recepturowy z uwzględnieniem limitów finansowania surowców (ustawa z dnia 17 sierpnia 2023 r. o zmianie ustawy o refundacji leków, środków spożywczych specjalnego przeznaczenia żywieniowego oraz wyrobów medycznych oraz niektórych innych ustaw, wykaz surowców).

Szczegóły zmian znajdują się w oddzielnej instrukcji *Zapłata pacjenta za refundowany lek recepturowy od*  1 stycznia 2024 umieszczonej w menu "O Systemie" w głównym oknie KS-AOW.

W dniu **11.01.2024** przesłaliśmy do aptek **komunikat**, w którym wyjaśniamy przyczyny wdrożenia procedury postępowania dla aptek, które od 1 stycznia 2024 rozpoczęły realizację recept na lek robiony według nowych wytycznych.

**Uwaga! Wdrożenie procedury jest niezbędne, by wyeliminować nieprawidłowości w rozliczeniu refundacji leków recepturowych za pierwszy okres sprawozdawczy 2024 roku.**

## **Procedura postępowania w celu weryfikacji i wykonania korekty sprzedaży:**

1. Aktualizacja systemu **KS-AOW** do wersji co najmniej **2024.0.2.1** (wersja poprawiająca wyliczenie dopłaty pacjenta za refundowany lek recepturowy z limitem finansowania, opublikowana w dniu 11.01.2024).

Było:

| KS-AOW DEMONSTRACYJNA 2024 - Sprzedaż |                                                      |                                                                |                                      |     |          |            |                  |         |    | -     | $\mathsf{X}$           |
|---------------------------------------|------------------------------------------------------|----------------------------------------------------------------|--------------------------------------|-----|----------|------------|------------------|---------|----|-------|------------------------|
| Ilość lekospisowa: 0.400              | Grupa: 6                                             |                                                                | Ident. surowca z wykazu: 0120        |     |          |            |                  |         |    |       |                        |
| Cena detaliczna brutto: 70.20         |                                                      | Limit: 0.00                                                    | Limit za 1q surowca (netto): 5.64749 |     |          |            |                  |         |    |       |                        |
| Wartość bez taxy i marży: 28.08       | Vat (zakupu): 23                                     |                                                                | Cena nabycia j.m (netto): 14.42841   |     |          |            |                  |         |    |       |                        |
| Taxa: 0.00                            | Vat (w recepturze): 8                                |                                                                | Doplata za surowiec (netto): 15.82   |     |          |            |                  |         |    |       |                        |
| Marża: 0.00                           | Zapłata za składnik: 17.09                           |                                                                |                                      |     |          |            |                  |         |    |       |                        |
| Wartość z taxą i marżą: 28.08         |                                                      |                                                                |                                      |     |          |            |                  |         |    |       |                        |
|                                       |                                                      |                                                                |                                      | Lp. | Numer    |            | Nazwa leku       | Ilość   |    |       | J.m.a. Wartość Dopłata |
|                                       | Recepta                                              |                                                                |                                      |     |          |            |                  |         |    |       | ponad<br>limit         |
| Data wystawienia 8 stycznia 2024 r.   |                                                      | ID 2.16.840.1.113883.3.4424.2.7.190.2.1 5000000000000025159993 |                                      |     |          |            |                  |         |    |       |                        |
| Pacjent                               | Wystawca dokumentu dokument podpisany elektronicznie |                                                                |                                      |     | 3268 Vit |            | m                | 0.500   | op | 1.89  | 0.00                   |
| Sylwe                                 | Artur24 Praktyczny                                   |                                                                |                                      |     |          | 4556 Oleum | (Rec.) płyn 5 ml | 1.802   | q  | 28.08 | 17.09                  |
| PESEL 4<br>Data urodzenia             | Lekarz NPWZ 5359636                                  |                                                                |                                      |     | 4557 Gly |            | but.)            | 300,000 | a  | 44.71 | 0.00                   |
|                                       | Miejsce wystawienia                                  |                                                                |                                      |     |          |            | .                |         |    |       |                        |

Rys. 1. Dopłata za surowiec w wersji KS-AOW wcześniejszej niż 2024.0.2.1

Jest:

| KS-AOW DEMONSTRACYJNA 2024 - Sprzedaż |                            |             |                                                                |                            |            |            |           |         |          | -                      | O     |
|---------------------------------------|----------------------------|-------------|----------------------------------------------------------------|----------------------------|------------|------------|-----------|---------|----------|------------------------|-------|
| Ilość lekospisowa: 0.400              | Grupa: 6                   |             | Ident. surowca z wykazu: 0120                                  |                            |            |            |           |         |          |                        |       |
| Cena detaliczna brutto: 70.20         |                            | Limit: 0.00 | Limit za 1g surowca (netto): 5.64749                           |                            |            |            |           |         |          |                        |       |
| Wartość bez taxy i marży: 28.08       | Vat (zakupu): 23           |             | Cena nabycia j.m (netto): 14.42841                             |                            |            |            |           |         |          |                        |       |
| Taxa: 0.00                            | Vat (w recepturze): 8      |             |                                                                | Doplata za surowiec: 15.82 |            |            |           |         |          |                        |       |
| Marża: 0.00                           | Zapłata za składnik: 15.82 |             |                                                                |                            |            |            |           |         |          |                        |       |
| Wartość z taxą i marżą: 28.08         |                            |             |                                                                |                            |            |            |           |         |          |                        |       |
|                                       | Recepta                    |             |                                                                | <b>Numer</b>               |            | Nazwa leku |           | Ilość   | J.m.a.   | <b>Wartość Dopłata</b> | ponad |
| Data wystawienia 8 stycznia 2024 r.   |                            |             | ID 2.16.840.1.113883.3.4424.2.7.190.2.1 5000000000000025159993 |                            |            |            |           |         |          |                        | limit |
| Pacjent                               |                            |             | Wystawca dokumentu dokument podpisany elektronicznie           | 3268 Vita                  |            |            | m         | 0.500   | op       | 1.89                   | 0.00  |
| <b>Sylw</b>                           | Artur24 Praktyczny         |             |                                                                |                            | 4556 Oleum |            | plyn 5 ml | 1.802   | <b>g</b> | 28.08                  | 15.82 |
| PESEL.                                | Lekarz NPWZ 5359636        |             |                                                                | 4557 Gly                   |            | but.)      |           | 300,000 | q        | 44.71                  | 0.00  |
| Data urodzenia                        | Miejsce wystawienia        |             |                                                                |                            |            |            |           |         |          |                        |       |

Rys. 2. Dopłata za surowiec - wersja KS-AOW 2024.0.2.1

Informacja o dopłacie na pozycji składnika powinna mieć tę samą wartość jak ta, która została przedstawiona w górnym panelu informacyjnym.

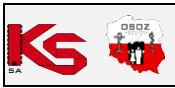

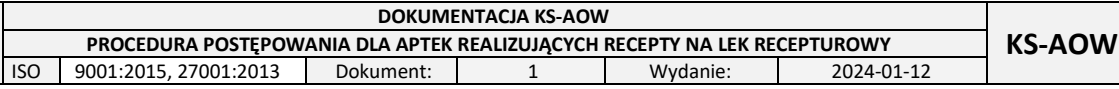

2. Aktualizacja bazy **KS-BLOZ** z dnia co najmniej **10.01.2024** (Moduł APW14 Magazyn - Poprawa leków i zak. - [F5] Tworzenie bufora z aktualizacją – należy zaznaczyć pole "Limit cenowy leku, zamiennika **i surowca"**, a następnie wybrać **[F6] Korekta leków**).

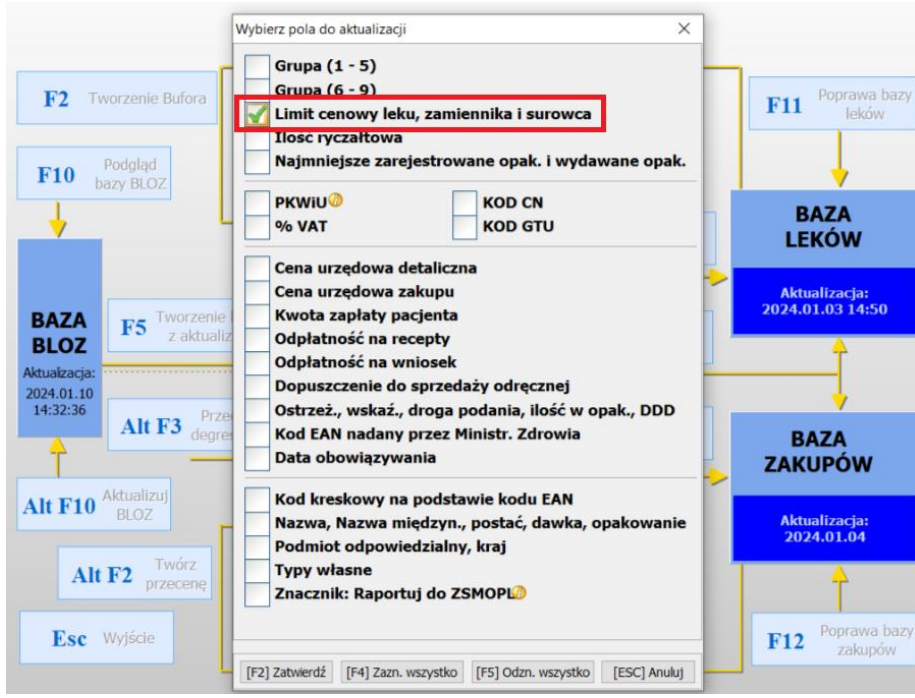

Rys. 3. Pole do zaznaczenia do aktualizacji

Zmiany w bazie KS-BLOZ wynikają z niejednoznacznej interpretacji wykazu limitów surowców farmaceutycznych opublikowanych przez NFZ pod koniec 2023 (dotyczą m.in. Levomentholum, Hascobaza).

- 3. W przypadku aptek zarządzanych przez system centralny KS-OmniPharm (apteki, które posiadają CKT), należy wykonać aktualizację kart CKT poprzez użycie funkcji **"Aktualizuj na podstawie/ BLOZ**  wszystkie towary" z zaznaczeniem pozycji "Limit cenowy leku, zamiennika i surowca".
- 4. Aktualizacja systemu KS-AOW do wersji 2024.0.2.2 (wersja umożliwiająca weryfikację przeprowadzonych od 1 stycznia 2024 sprzedaży na refundowany lek recepturowy z limitem finasowania, opublikowana w dniu 12.01.2024).
- 5. W module APW21 Zestawienia Zestawienia refundacyjne należy:
	- − **wygenerować zestawienie refundacyjne** w celu weryfikacji pozycji sprzedanych z błędnym limitem i/lub dopłatą pacjenta za pierwszy okres sprawozdawczy 2024 roku,
	- − wybrać **[F9] Filtruj według: Pozycje z ostrzeżeniami**,
	- − sprawdzić zapis w kolumnie **"Dopłata za surowiec"**. Program wylicza dopłatę na podstawie bieżącego limitu z BLOZ (jeżeli wartości nie podano na karcie BLOZ, to z karty towaru) i weryfikuje ją z dopłatą na wygenerowanym sprawozdaniu do NFZ. W przypadku, gdy wartość jest inna, będzie oznaczona kolorem czerwonym. Po wybraniu przycisku **[F5] Ostrzeżenia** wyświetli się odpowiedni komunikat z ostrzeżeniem.

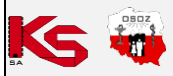

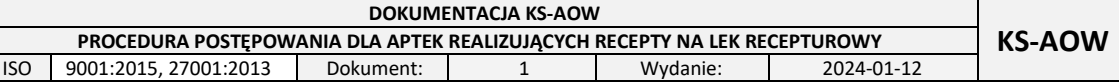

|                                      |                         | Edycja zestawienia refundacyjnego |                                     |                               |                      |                             |                                                                                                    |                             |                        |                        |                 | X  |
|--------------------------------------|-------------------------|-----------------------------------|-------------------------------------|-------------------------------|----------------------|-----------------------------|----------------------------------------------------------------------------------------------------|-----------------------------|------------------------|------------------------|-----------------|----|
|                                      | REGON apteki:<br>Okres: |                                   |                                     |                               |                      | Identyfikator nadawcy:      | Kod umowy: http://edec.                                                                                                    |                             |                        |                        |                 |    |
|                                      |                         |                                   | Osoba wykonująca: mgr Administrator |                               |                      |                             |                                                                                                    |                             |                        |                        |                 |    |
| Z U SKR                              |                         | Ident. realizacii                 |                                     | Jedn. miary<br>skład.         | Wartość<br>składnika | Cena hurt.<br>brutto skład. | Cena nabycia j.m.<br>sur. (netto)                                                                                                    | Ident.<br>surowca           | Dopłata za<br>surowiec | <b>Numer</b><br>towaru |                 |    |
|                                      |                         | 9908976882401 120002              |                                     | $\mathbf{g}$                  | 12.96                | 12.96                       | 12.00 0002                                                                                                    |                             | 8.35                   |                        | 2020 Skł: Rp. A |    |
|                                      |                         |                                   |                                     | g                             | 10.52                | 19.76                       | 0.40576 0009                                                                                                    |                             |                        |                        | 2722 Skł: Rp. A |    |
|                                      |                         |                                   |                                     | g                             | 1.24                 | 0.31                        |                                                                                                    | 0.29 0005                   |                        |                        | 1165 Skł: Rp. A |    |
|                                      |                         | Uwaga<br>OK                       |                                     | Pozycja 9908976882401 120002: |                      |                             | Doplata za surowiec: Niepoprawna wartość. Zweryfikuj limit. Aktualna wartość limitu: 2.51852, dopłata: 9.48.<br>Opłata: Niepoprawna wartość. Sprawdź dopłatę pacjenta za surowiec. Oczekiwana wartość opłaty pacjenta: 29.55 |                             |                        |                        |                 |    |
| [F9] Filtruj według:<br>[F2] Dodaj ▼ |                         | Pozycje z ostrzeżeniami           | [Ins] Zaznacz > [F3] Karta towaru   | [F4] Zmień                    | [F5] Ostrzeżenia     | [F7] Szukaj                 | [F8] Usuń                                                                                                    | [Ctrl+F10] Przekaż do NFZ ▼ | [F10] Wydruki ▼        |                        | [F12] Korekta   | [C |

Rys. 4. Zestawienie refundacyjne – pozycje z ostrzeżeniami: Dopłata za surowiec

− sprawdzić zapis w kolumnie "Opłata pacjenta". W przypadku, gdy wartość w tym polu będzie oznaczona kolorem czerwonym, należy wybrać **[F5] Ostrzeżenia**.

| Z U SKR | Ident. realizacji    | <b>Jorawnienie</b><br>dodatkowe | Uprawn.<br>S/C/DZ | <b>Iprawnienie</b><br>realizacja | Odpłat-<br>ność   | Ilość | Wartość        | Refundacja     | Opłata<br>Katalog<br>pacjenta                  | <b>Typ kodu</b> |                |
|---------|----------------------|---------------------------------|-------------------|----------------------------------|-------------------|-------|----------------|----------------|------------------------------------------------|-----------------|----------------|
|         | 9908976882401 120002 | <b>X</b><br>X                   | X<br>X            | X<br>X                           | $\mathsf{R}$<br>R |       | 61.73<br>61.73 | 30.29<br>30.29 | 31.44 Lek rec. jałowy                          | EAN             | 59099<br>59099 |
|         |                      |                                 |                   |                                  | R                 |       | 61.73          | 30.29          | 31.44 Lek rec. jałowy<br>41<br>Lek rec. jałowy | EAN<br>EAN      | 59099          |
|         |                      |                                 |                   |                                  |                   |       |                |                |                                                |                 |                |

Rys. 5. Zestawienie refundacyjne – pozycje z ostrzeżeniami: Opłata pacjenta

- 6. W zaistniałej sytuacji apteka podejmuje decyzję co do dalszych działań w przypadku, gdy kwota zapłaty pacjenta była wyższa lub niższa na skorygowanej pozycji sprzedaży. Od strony sprawozdawczej należy wykonać tzw. korektę dodatnią:
	- − z poziomu **APW11 Sprzedaż** wybrać **Poprawa sprzedaży** > Korekta **[ALT+K]**,
	- − ponownie zrealizować poprawnie sprzedaż ze złożeniem leku recepturowego, a przed fiskalizacją sprzedaży w Poprawie, poprawną sprzedaż oznaczyć jako **korektę dodatnią** (ma to na celu powiązanie dzisiejszej poprawnej sprzedaży ze sprzedażą pierwotną),
	- − w tym celu należy wybrać w **Poprawie sprzedaży** skrót **ALT+X**,
	- − na ekranie wyświetli się komunikat, który należy zatwierdzić:

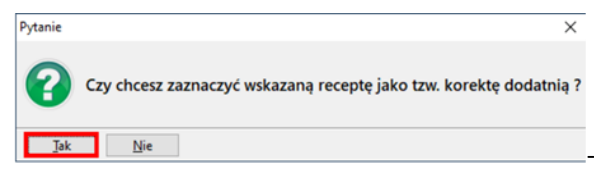

Rys. 6. Zatwierdzenie komunikatu

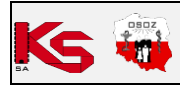

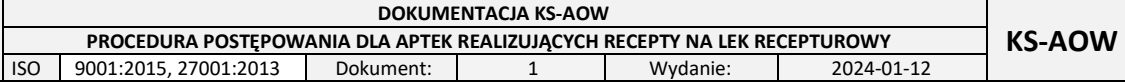

− w kolejnym oknie (nic nie uzupełniając) należy wybrać przycisk **[F6] Wybierz:**

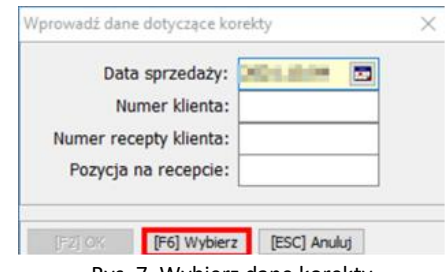

Rys. 7. Wybierz dane korekty

− w wyświetlonym oknie **Wybierz korektę** konieczne jest wskazanie korygowanej recepty:

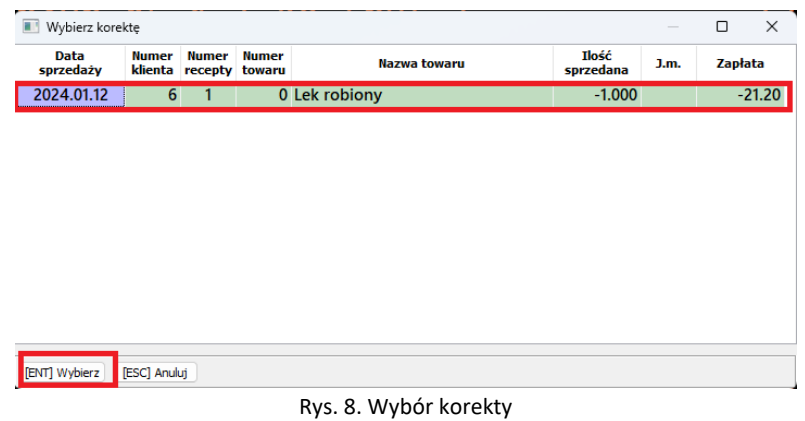

− po kliknięciu w **[ENT] Wybierz** korekta zostanie wykonana:

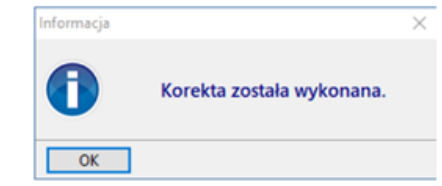

Rys. 9. Potwierdzenie wykonania korekty dodatniej

− następnie należy zafiskalizować sprzedaż, zostanie wysłany DRR z datą przyjęcia i datą wykonania z pierwotnej realizacji sprzedaży leku recepturowego.

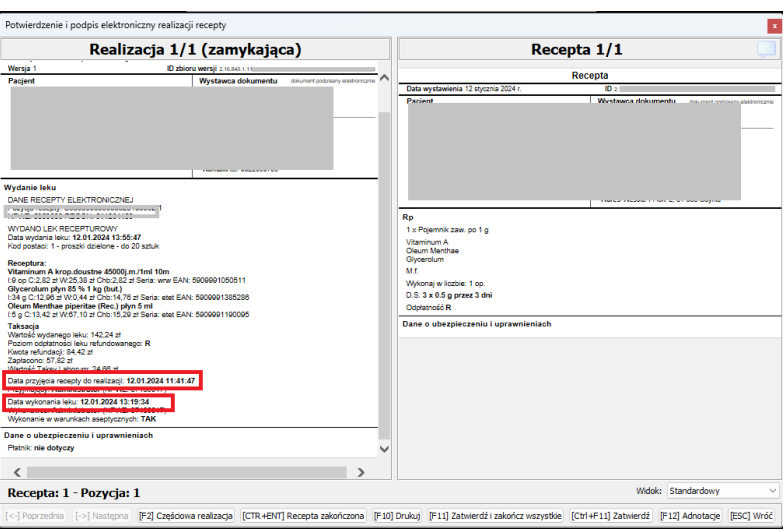

Rys. 10. Dokument Realizacji Recepty

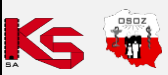

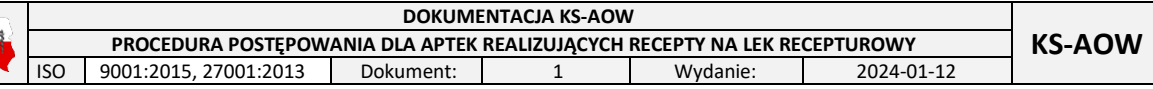

- 7. W kolejnym kroku należy powtórzyć czynności z punktu 5 procedury postępowania w celu weryfikacji, czy wszystkie pozycje zostały właściwe zaktualizowane i czy zestawienie refundacyjne zawiera pozycje bez ostrzeżeń.
- 8. Końcowy etap procedury to usunięcie zestawień refundacyjnych utworzonych wyłącznie na potrzeby weryfikacji poprawności sprzedaży refundowanych leków robionych z limitem finansowania.